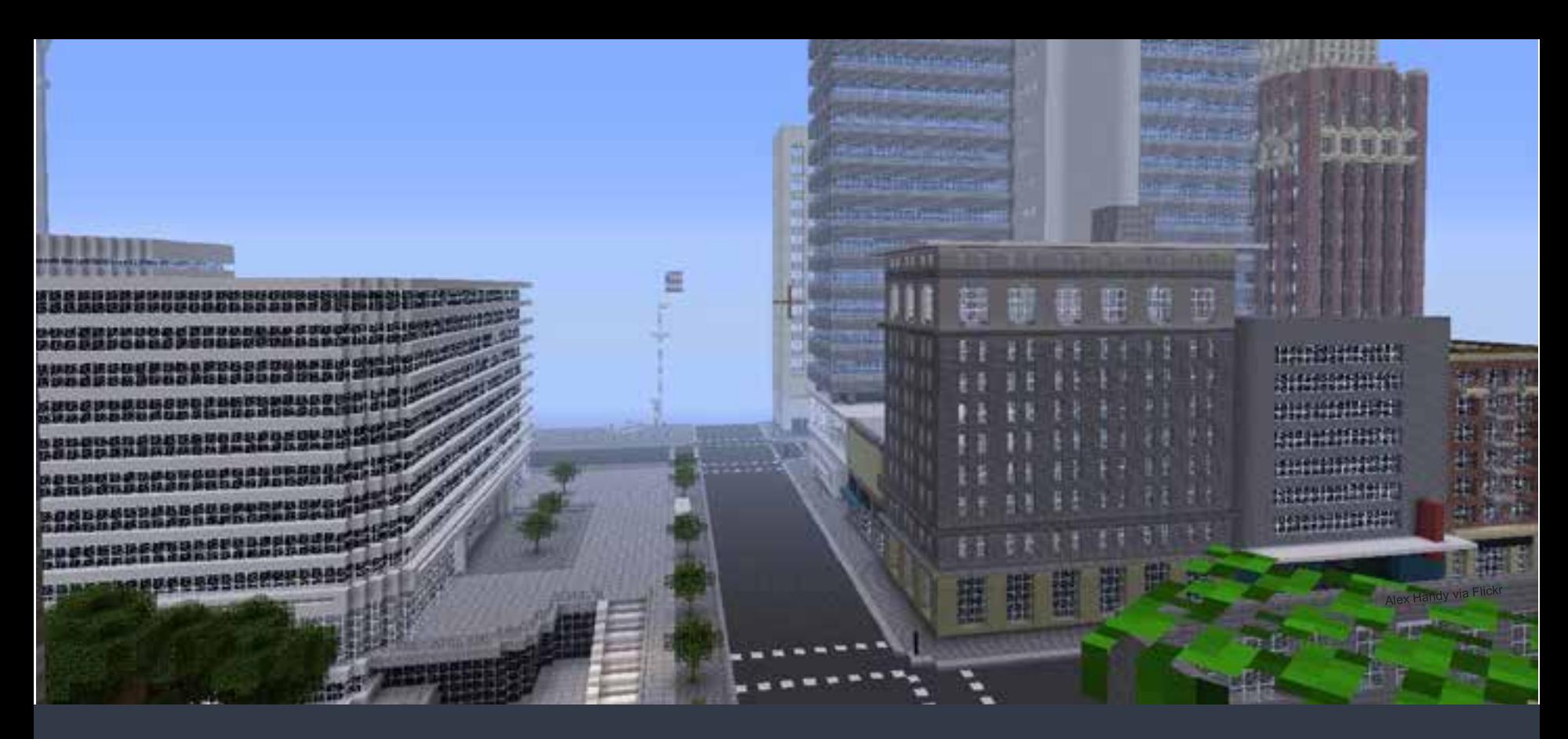

# - Engaging Citizens in 3D City Planning - Esri CityEngine & Minecraft

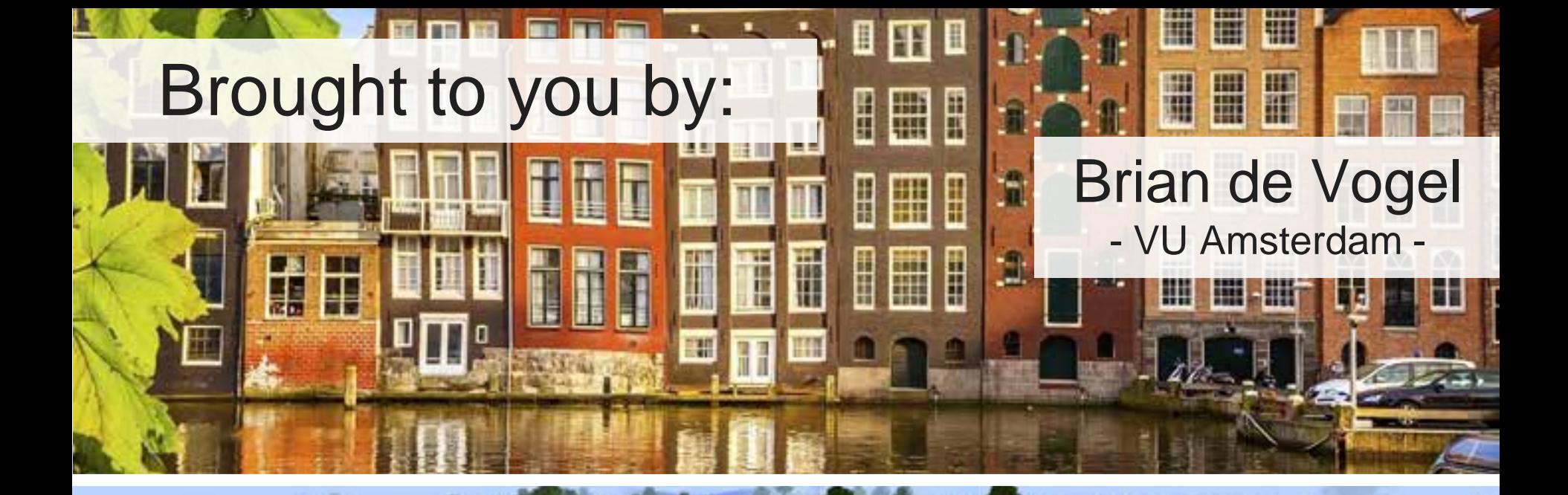

### Safe Software - Makers of FME -

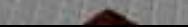

# A 10 Year Old City Planner?

# Seeing the Value:

[Source: http://blockbyblock.org/](http://blockbyblock.org/)

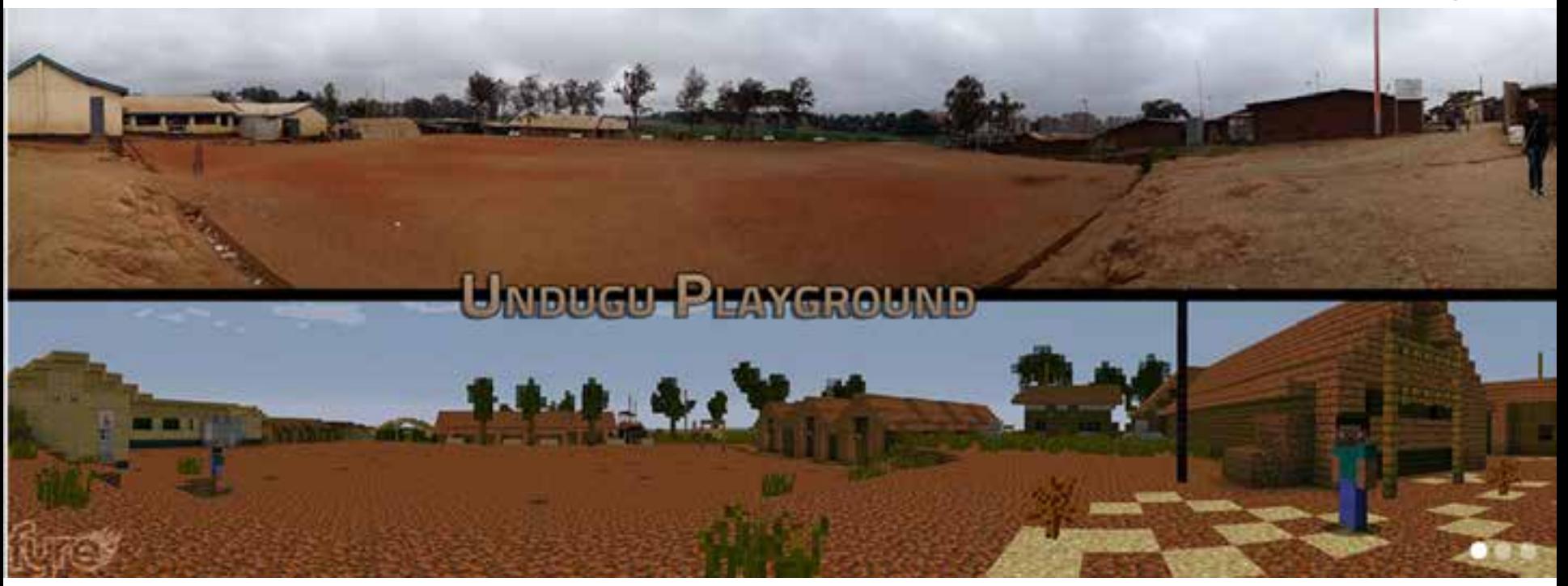

"Block by Block involves young people in the planning of urban public spaces. Minecraft has turned out to be the perfect tool to facilitate this process."

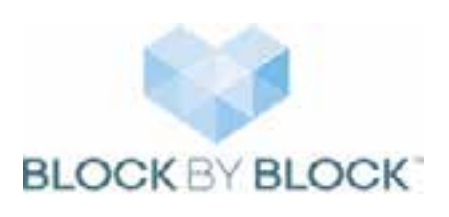

Complex worlds dreamed up by kids and created in Minecraft.

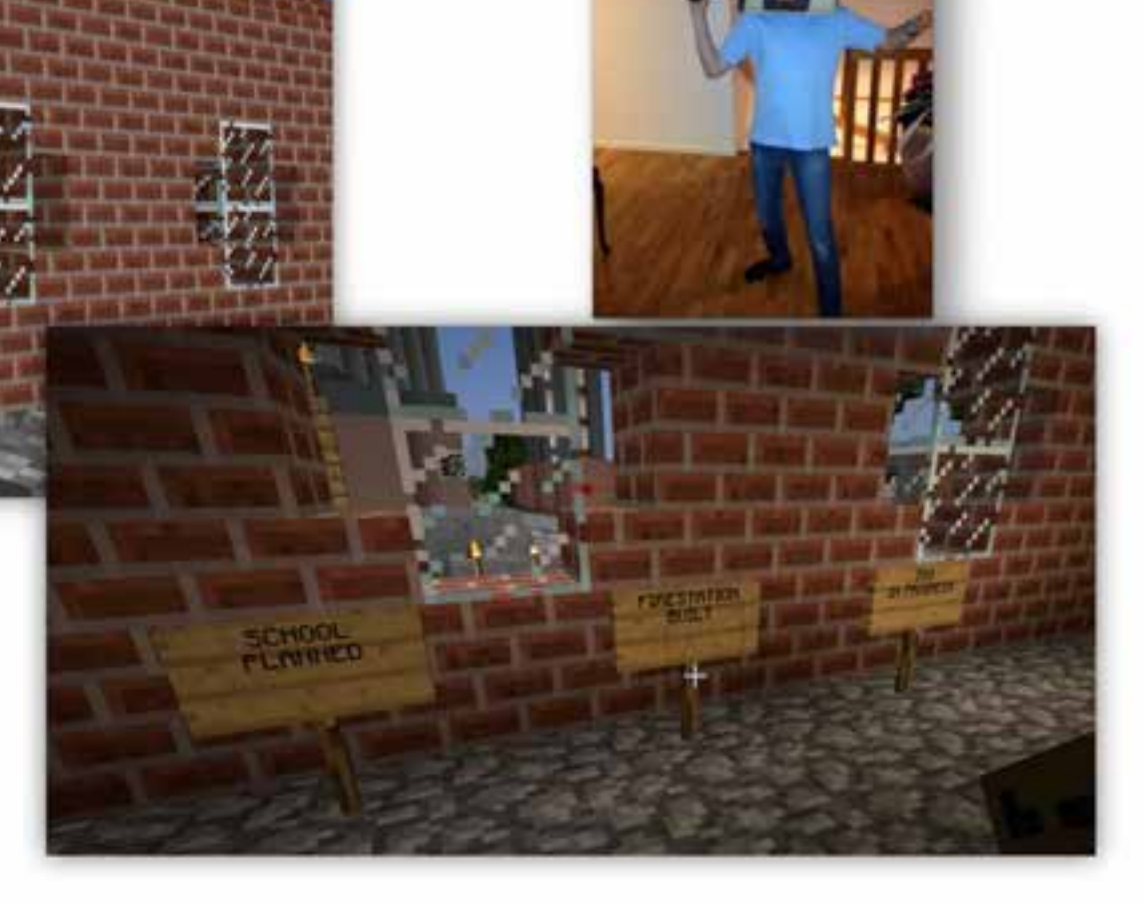

Source: Ulf Masson (SWECO)

### Real-world scenarios

#### My town - its current look, what Lava flow (ie. Hypothetical Mount if we build/destroy Rainier eruption)

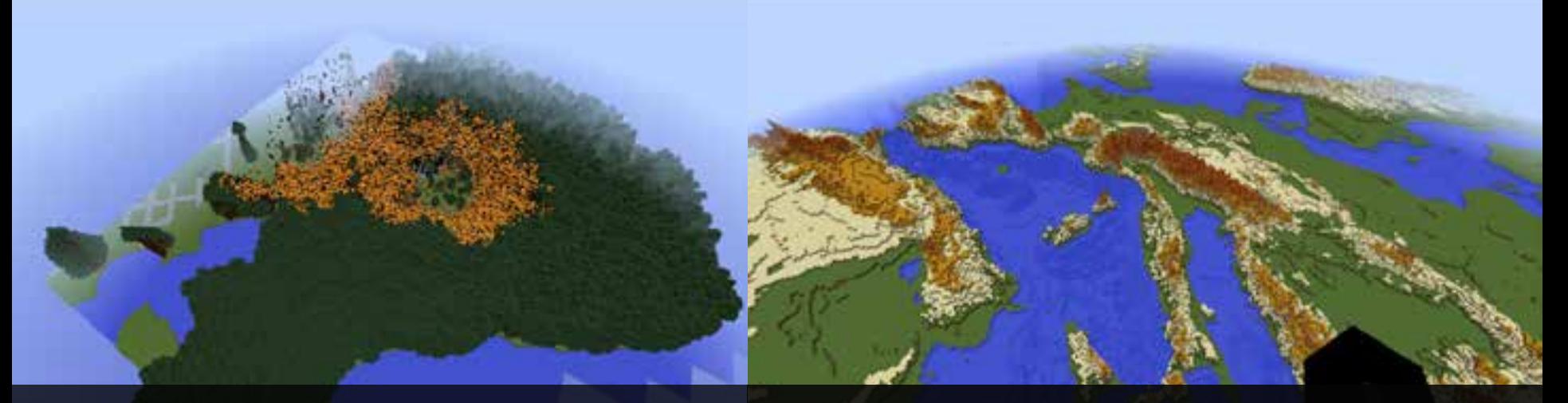

### Forest fire (ie. Stanley Park)

Sea levels raising

## And, of course, the fun stuff

### Roller coasters in nature

### Maze Generating

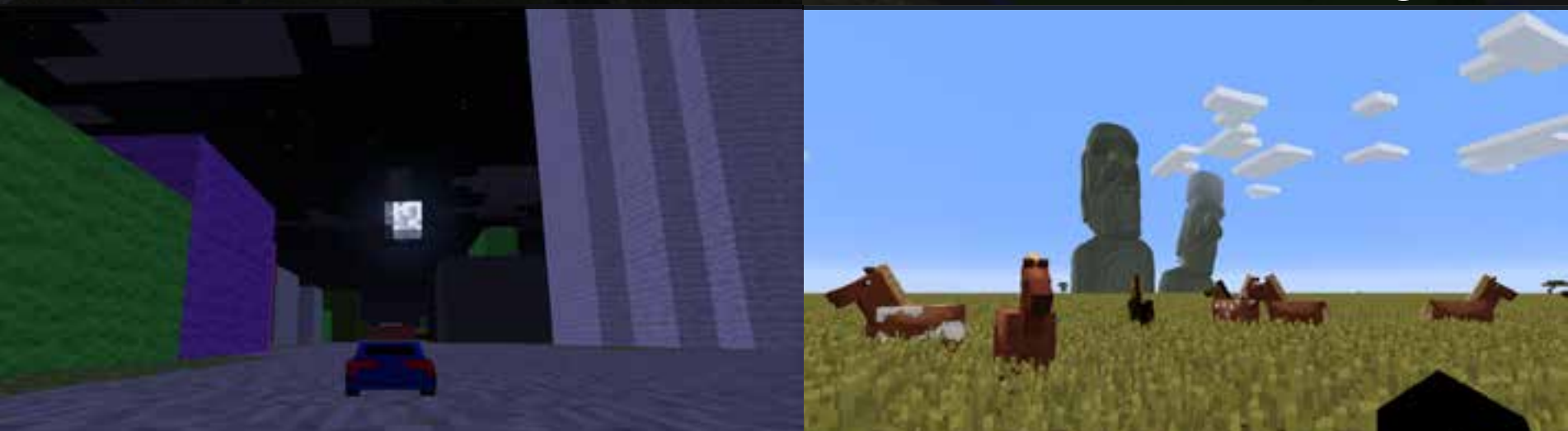

### Racing across Toronto streets Living in a new world

How we can share our worlds with theirs.

How 2D data can be leveraged in 3D with Esri CityEngine.

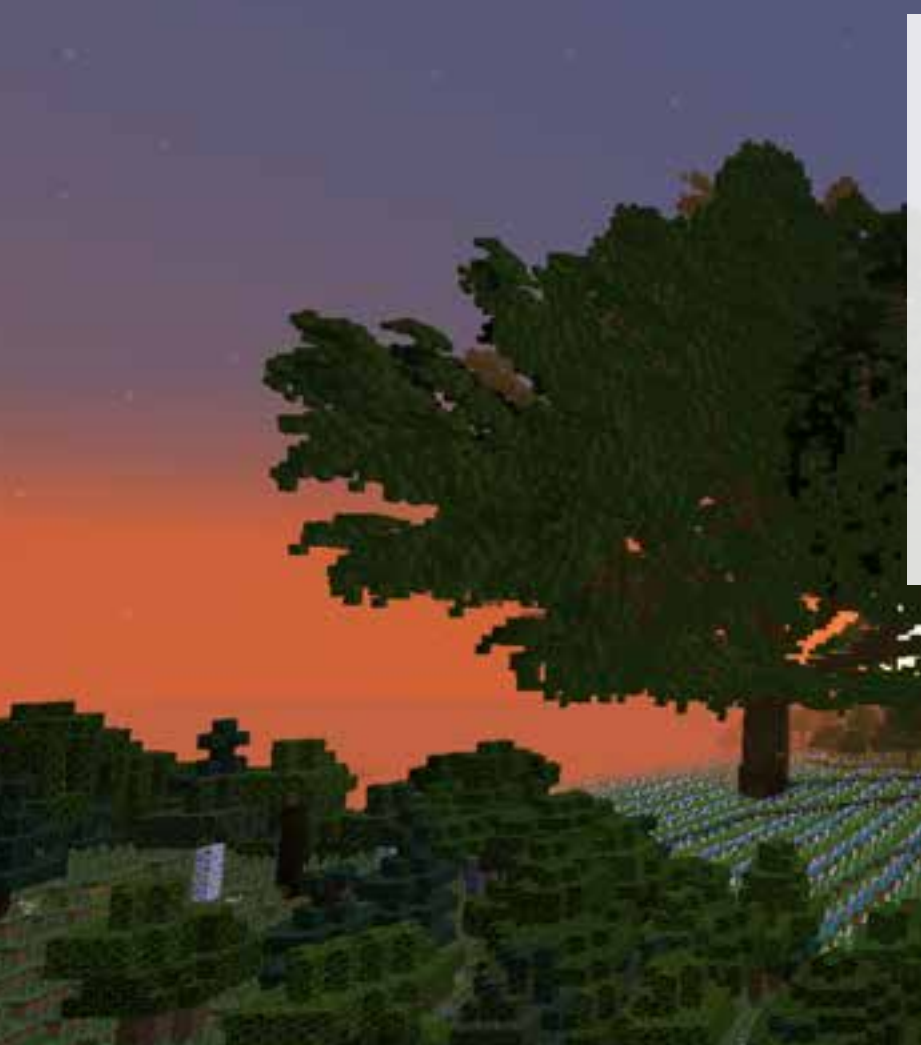

## Project Vision:

Leverage Esri CityEngine and Minecraft to increase citizen engagement in neighborhood design & planning in the Netherlands.

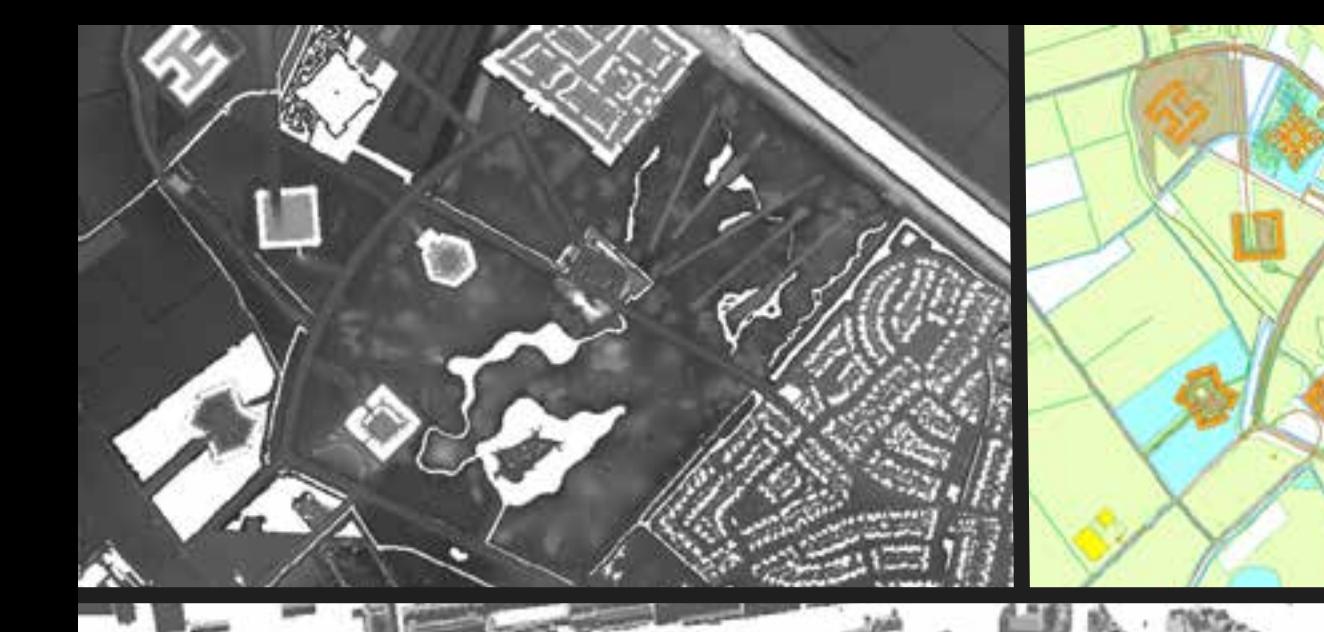

# Source Materials

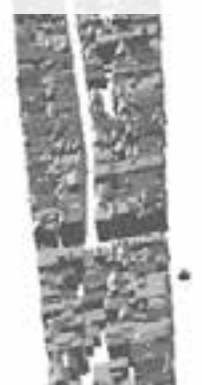

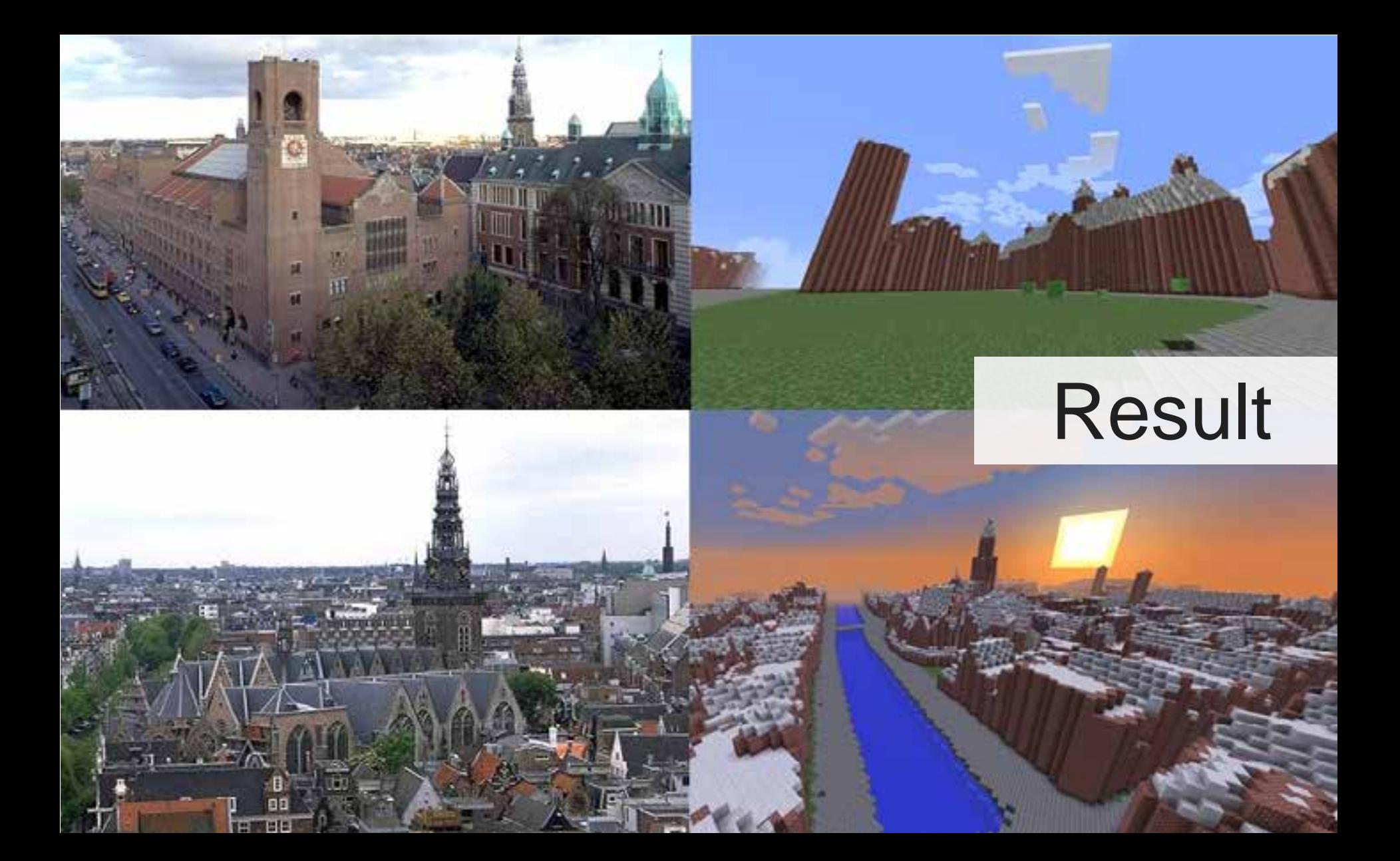

# GIS and CityEngine to **Minecraft**

Andrés Nieto Porras

CityEngine is a great tool for transforming data into a realistic city model, which can then be adjusted according to further needs.

# Source

### Goal: Combine 2D & 3D datasets to create a 3D model in CityEngine

# City Engine Results

### Output (for professionals)

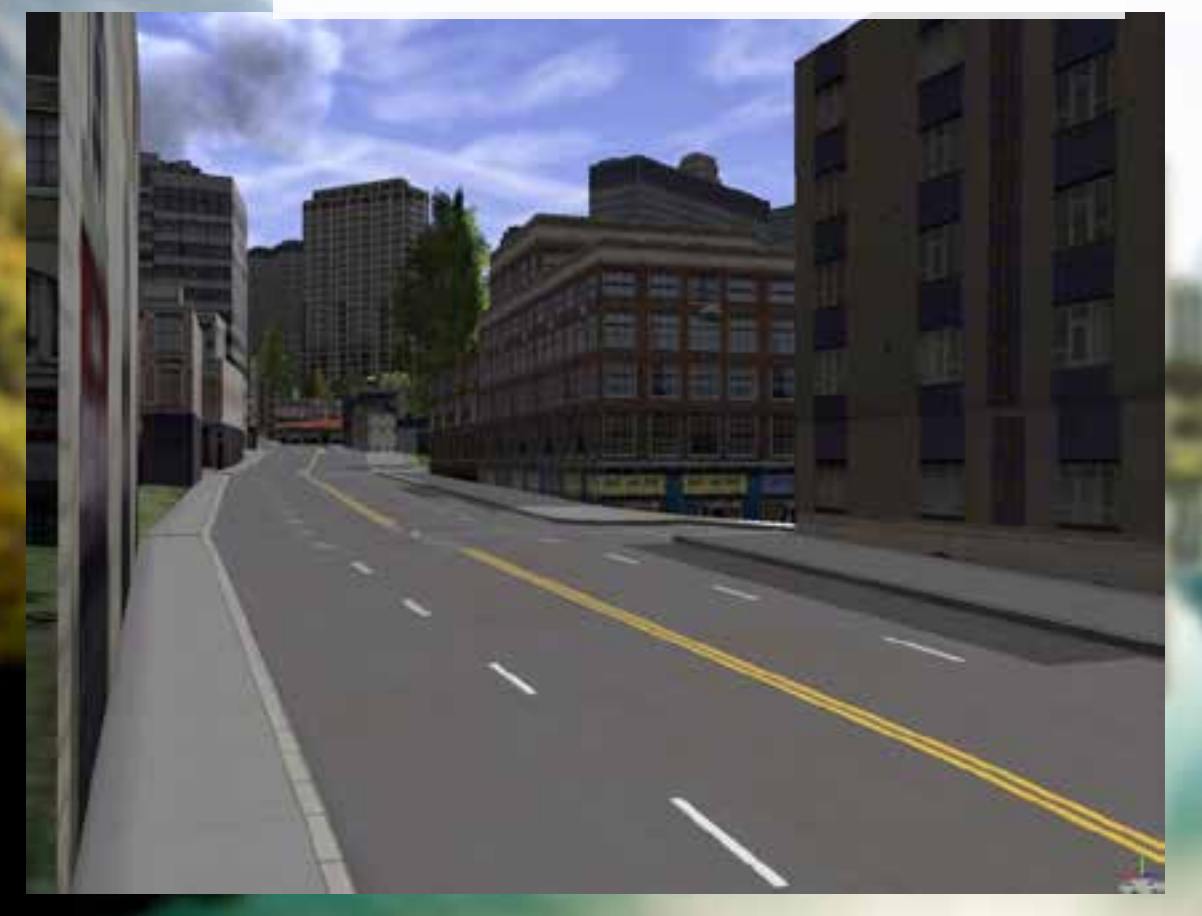

#### version "2011.1"

#### attr HGT =  $9$ attr opacitytwit=1 attr noacityshape+0.6

#### ##to use for a colorrano

Battr maxHill- 1000 #attr min = # #BRange(0.1) Wattr colorValue = 1 #attr x\_norm =1 / (maxHST - min) \* (maxHST - min)

 $Let \t -$ 

*IRuse:colorRang* meetrude (HGT) #color (colorMamp("brownToNlue", x\_norm)) Riet (material.opacity, opacity) #Volume.

fass. Hdf. c 5.11 extrade (38) colle- ("FCACACA") net (meherial.apailty, meadiestant) Vivillation,

### CGA rules

# City Engine Results

The GIS output becomes a canvas of the city in Minecraft, which then offers a gaming style geo design tool that citizens and their children can interact with.

## Appeal to a wider audience

**3 Keys:**

Make it **easy.** Make it **cheap.** Make it **fun.**

**PULLED ENTER** 

## How it's done

- Create CGA Rules to Create a 3D World
- Classify created 3D objects in CityEngine
- Set block ids from 3D Object classification on way to Minecraft

## The path from CityEngine to Minecraft

- Export the model to a 3D format for further work in FME (Esri Data Interoperability Extension)
- CityEngine rules for can prepare for conversion to **Minecraft**
- Data Interop / FME Workbench creates the transformation to Minecraft

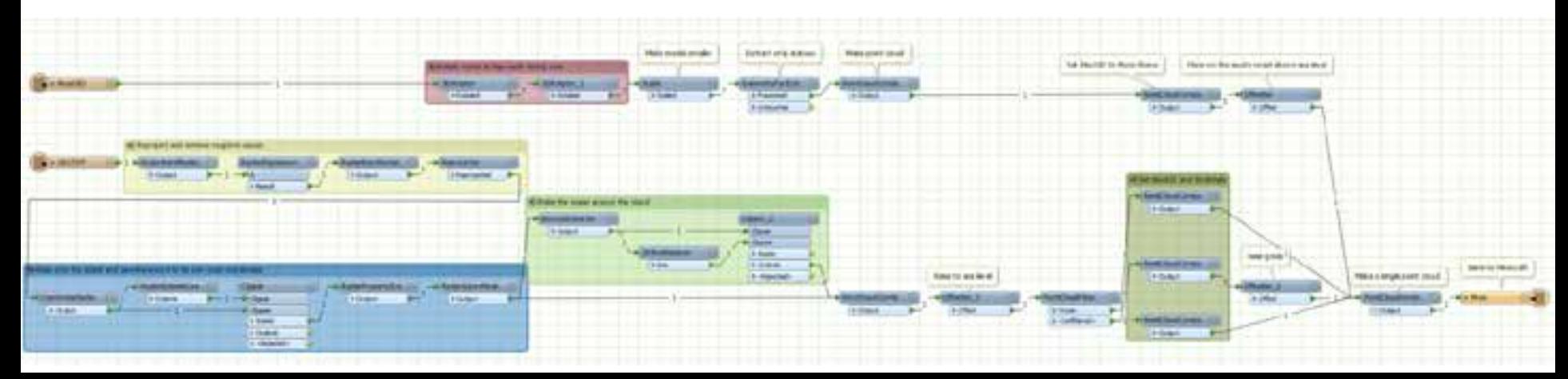

## Project Summary

CityEngine is a powerful tool for combining 2D & 3D datasets. The 3D model output is realistic and puts the data in a perfect position to be converted to Minecraft.

# **Thinking outside** the cube

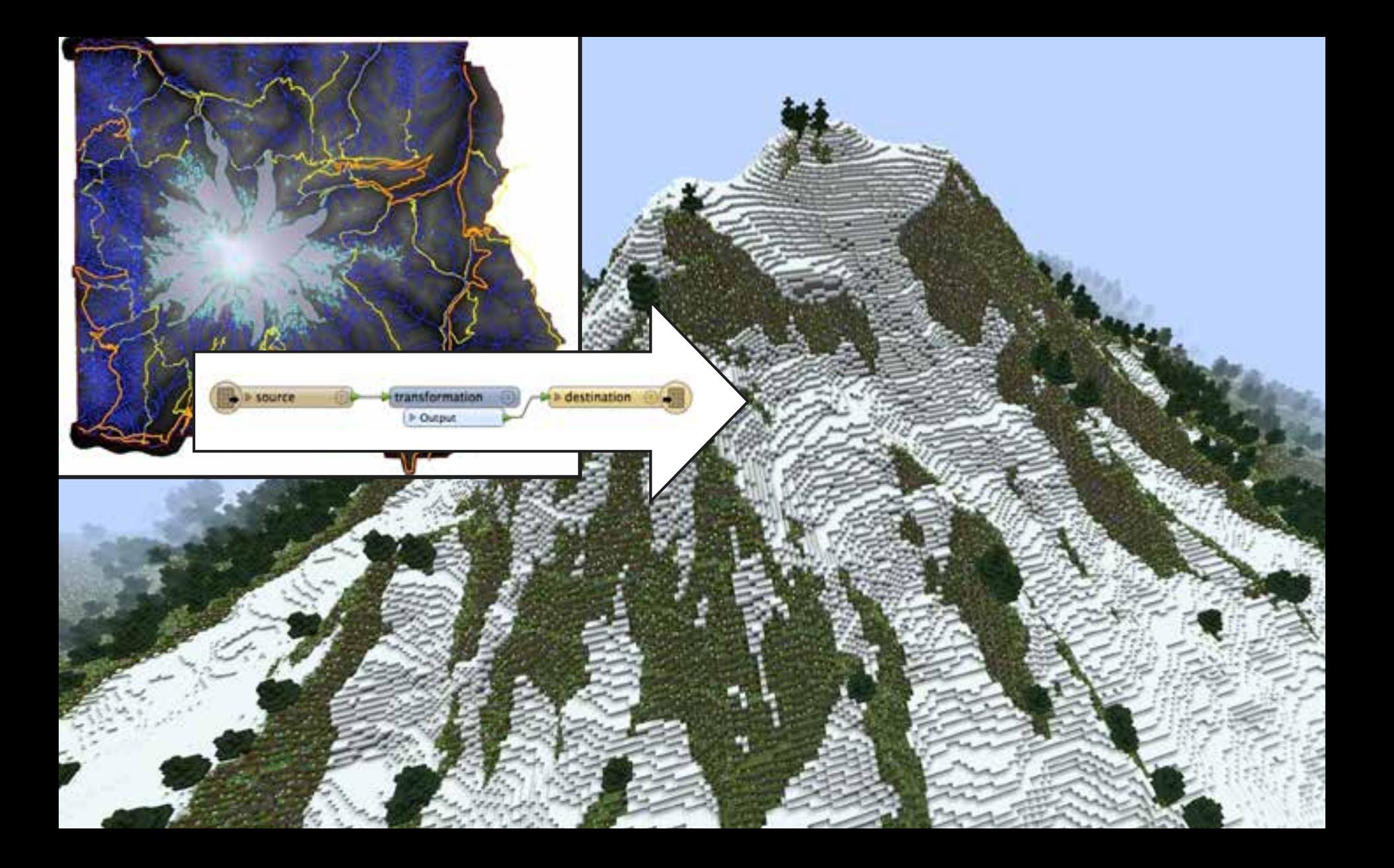

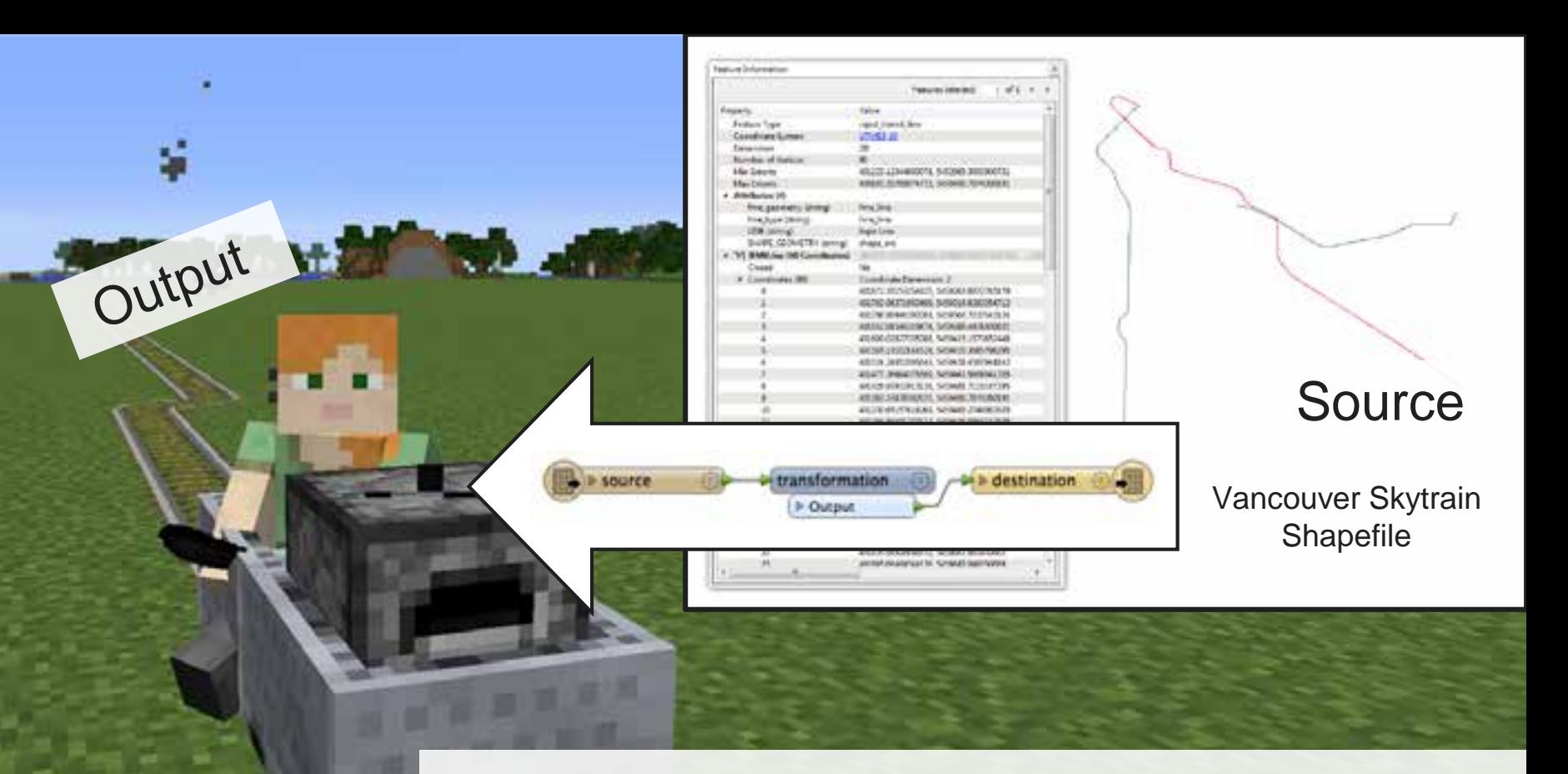

## Linear Network to Minecraft (Railway)

# BIM to Minecraft is fun and easy!

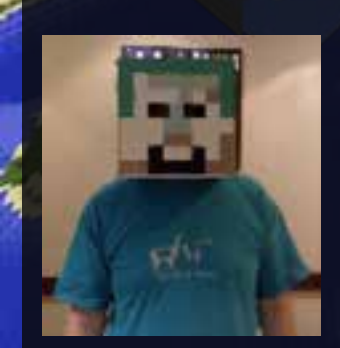

Input (IFC)

**Source** 

▪ Map IFC objects to Minecraft block types

destination

transformation

**I** Output

- Convert each IFC object to Point **Cloud**
- Consider scaling depending on use case
- Watch x/y/z position for multiple building worlds

### **Output**

## Maze Runner Generator

## [fme.ly/MazeGenerator](http://demos.fmeserver.com/minecraft-maze-generator/)

## How to Make Minecraft Worlds

## [fme.ly/MinecraftWorlds](https://knowledge.safe.com/articles/Samples_and_Demos/How-to-make-Minecraft-worlds)

 $-25.00$ 

**NATIONAL COLUMN Fred TAST** ist i **WEST LEAD The Automaker** Composition and a composition **The Constitution of Constitution**<br>Separate Constitution of Constitution<br>Separate Constitution of Constitution of Constitution of Constitution of Constitution **MARKET AND ARTISTS OF THE PARTY OF THE PARTY OF THE PARTY OF THE PARTY OF THE PARTY OF THE PARTY OF THE PARTY. BROOM** HARDS **The File Property STATISTICS The State of The Contract of the Contract of The Contract of The Contract of The Contract of The Contract of The Contract of The Contract of The Contract of The Contract of The Contract of The Contract of The Contract of GROUND BOARDS USA CORPORATION LOCAL CONSULTANCIA** 

**PCT** 

# Thank you! [www.safe.com](http://www.safe.com/)

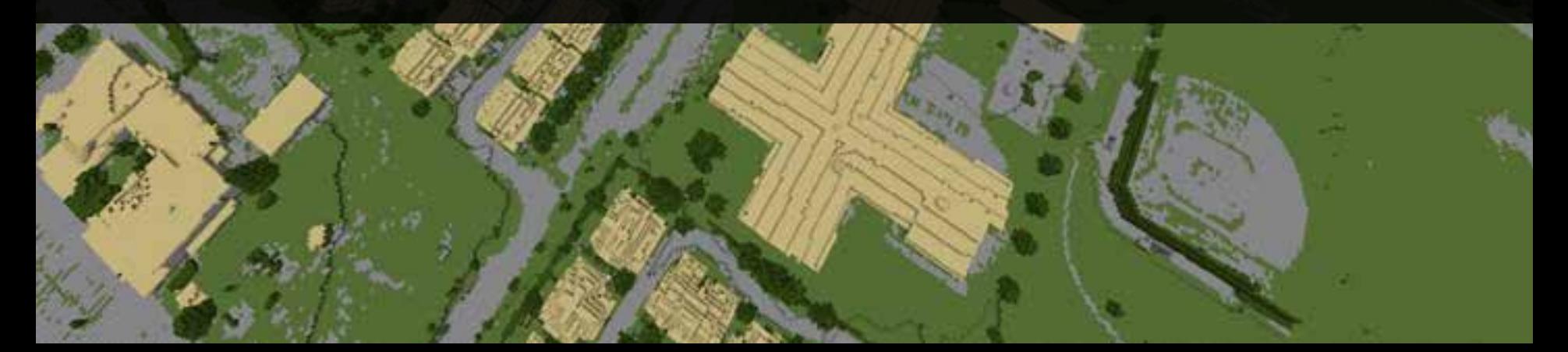